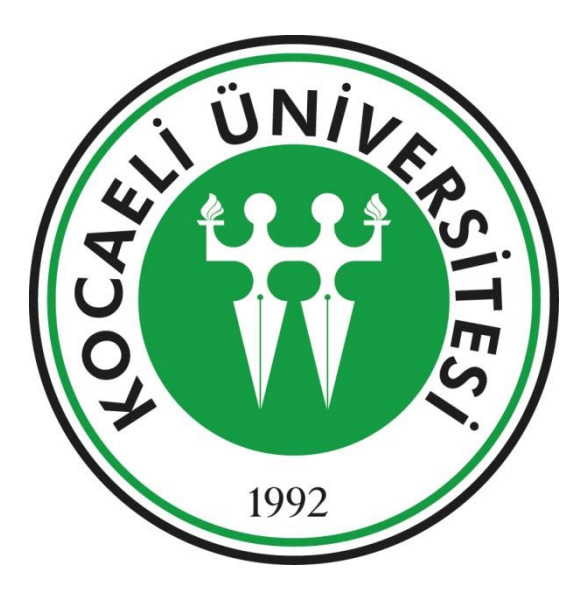

## **Kütüphane ve Dokümantasyon Daire Başkanlığı**

[kutuphane@kocaeli.edu.tr](mailto:kutuphane@kocaeli.edu.tr)

Güncelleme: OCAK 2024

## **UZATMA İŞLEMİ NASIL YAPILIR?- I**

#### <http://kutuphane.kocaeli.edu.tr/> adresine giriş yapınız.

Sayfanın sonunda yer alan «Kütüphane Hesabım» alanına tıklayınız.

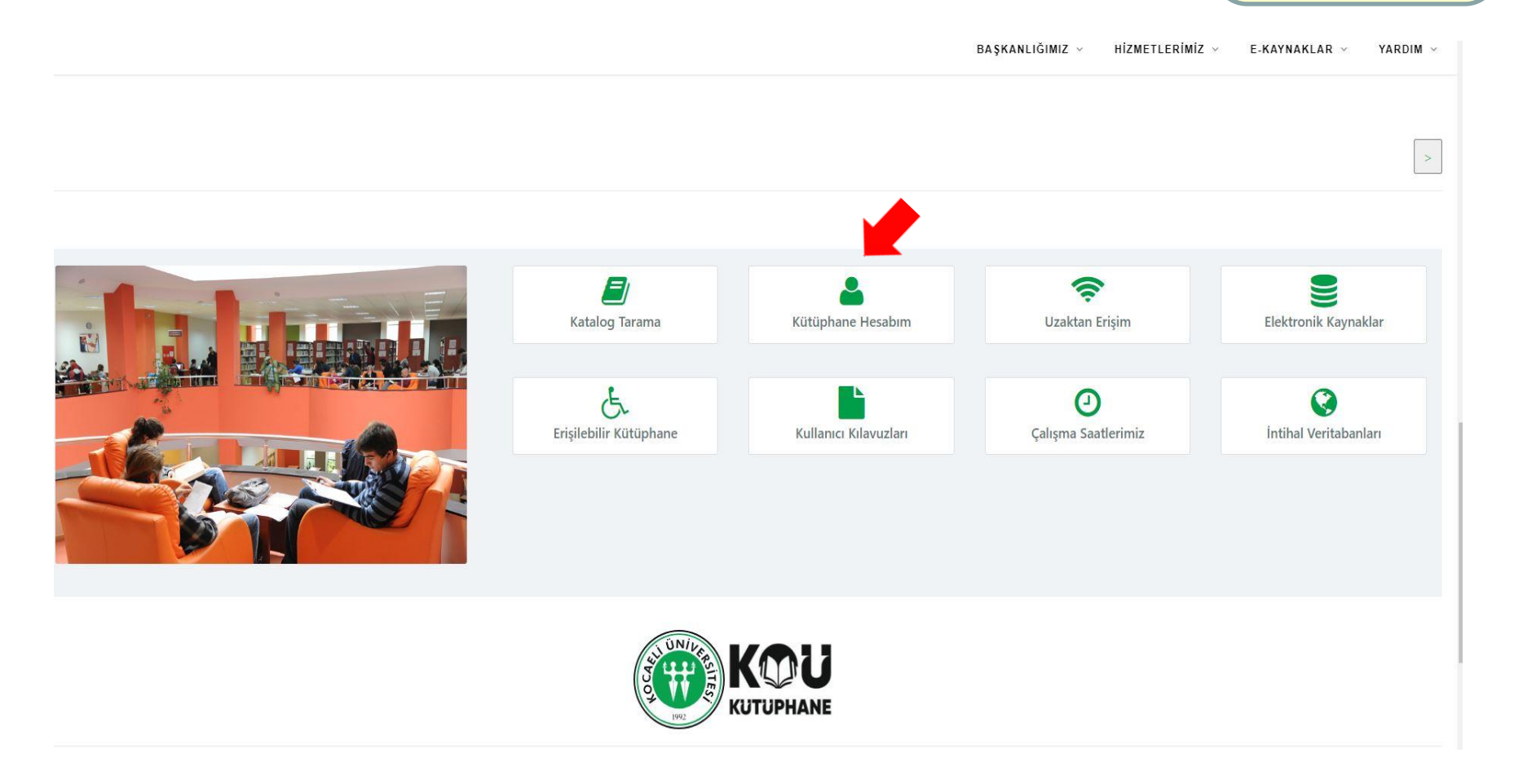

## **UZATMA İŞLEMİ NASIL YAPILIR?- II**

#### <http://kutuphane.kocaeli.edu.tr/> adresine giriş yapınız.

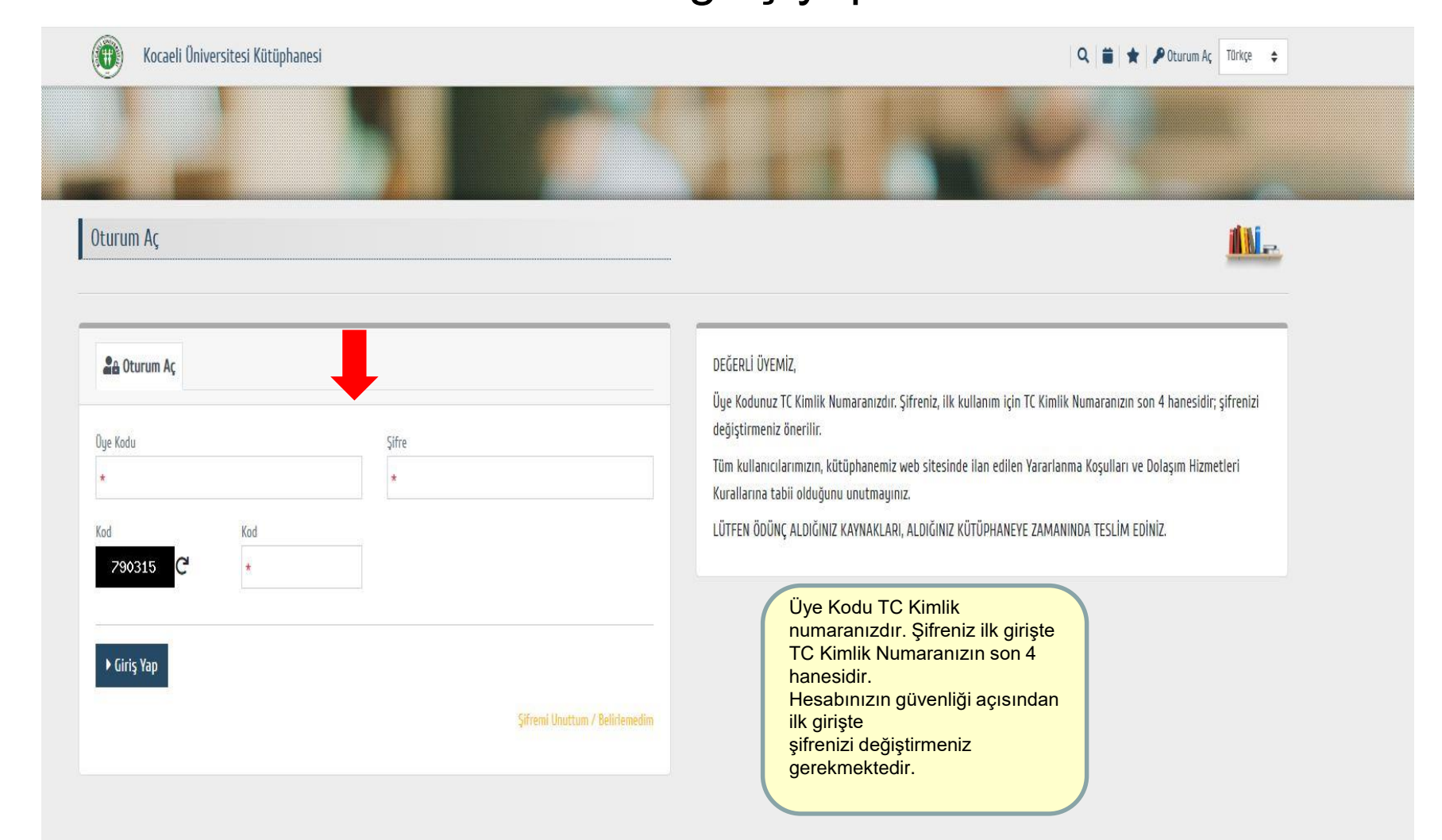

## **UZATMA İŞLEMİ NASIL YAPILIR?- III**

#### <http://kutuphane.kocaeli.edu.tr/> adresine giriş yapınız.

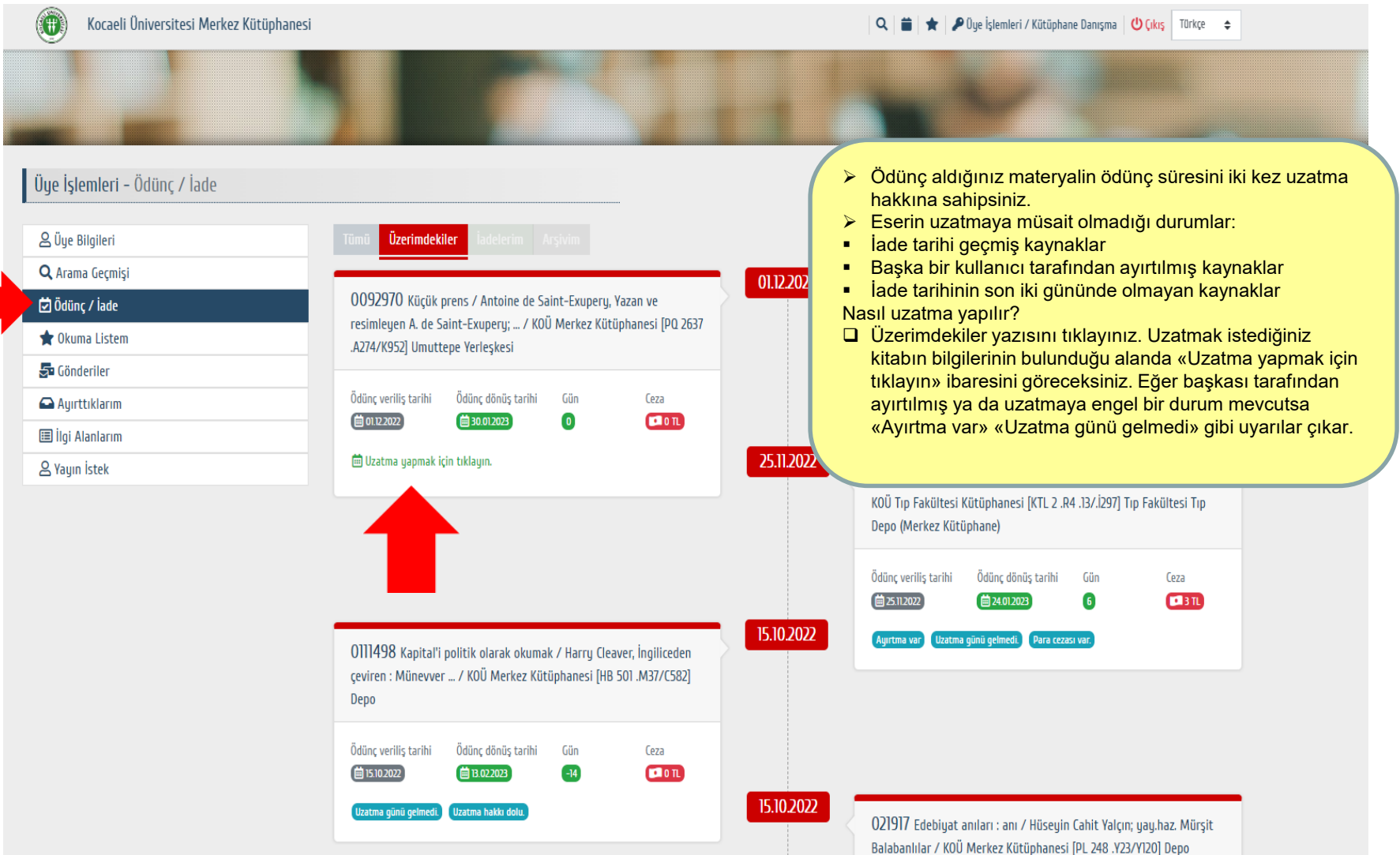

# Ödünç Verme Süreleri ve Ödünç Verilen Materyal Sayısı

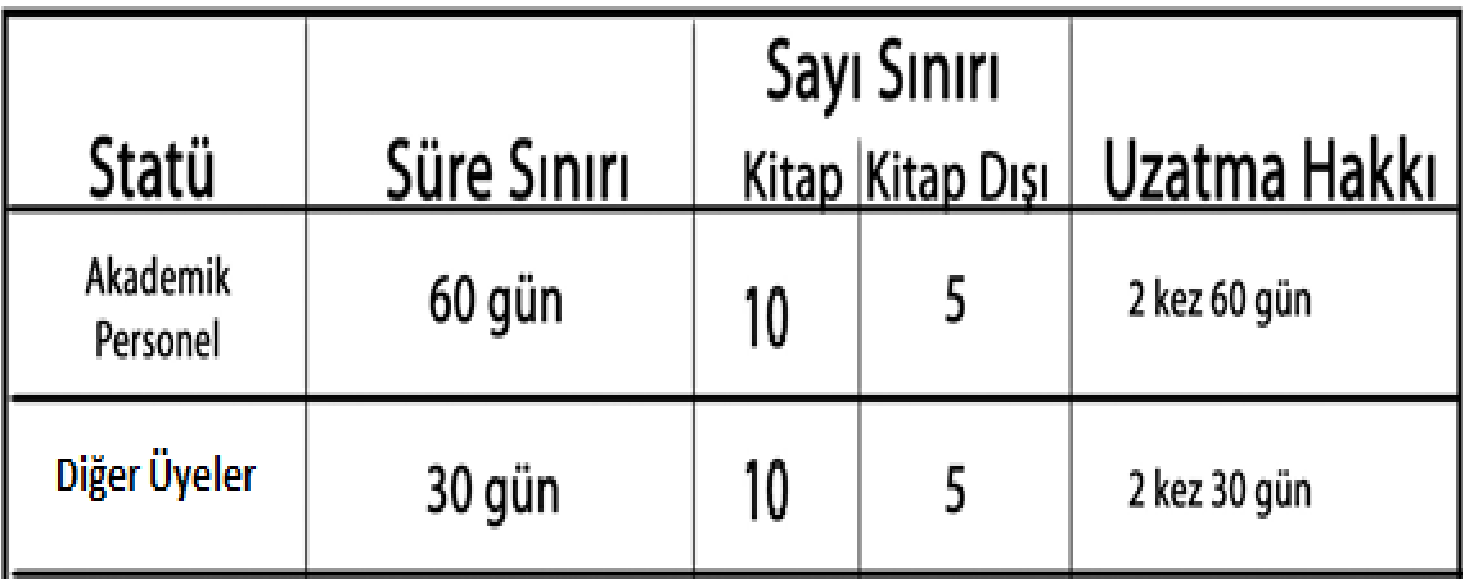

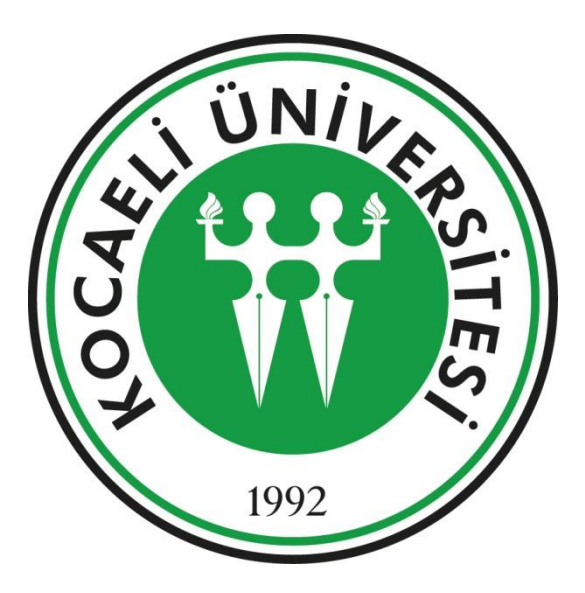

İyi çalışmalar dileriz.

#### **Kütüphane ve Dokümantasyon Daire Başkanlığı**

kutuphane@kocaeli.edu.tr